Université Frères Mentouri-Constantine1- Faculté des sciences de la terre de géographie et d'aménagement du territoire Département d'Aménagement du territoire

Enseignante : Mezhoud Lamia Module : Analyse démographique Parcours : 2ème Année Licence en Aménagement du territoire Année universitaire : 2020-2021 ( 1er Semestre – LMD)

# **Chapitre 2 :La dynamique démographique**

## **Cour 4 ˸ La mortalité**

#### **Introduction**

La mortalité est la deuxième composante de la variation de la population,la probabilité de décès varie de façon différentielle selon l'âge ; le sexe et bien d'autre caractéristiques telles que la cause ; le lieu de résidence, les catégories socioprofessionnelles etc…

Les hommes sont de façon générale plus exposés à la mort que les femmes dans différentes sociétés humaines qu'elles soient développées ou en voie de développement.

## **1-Concepts et notions**

**1-1-La mortalité infantile :** elle désigne la proportion d'enfant d'une génération donnée qui n'atteint pas son premier anniversaire

**1-2-La mortalité néonatale :** qui est la mortalité pendant les 4 premières semaines d'existence

**1-3-La mortalité post néonatale:** qui est la mortalité entre 28 jours et 1 an

## **2- Intérêt de l'étude de la mortalité**

L'analyse de la mortalité permet d'établir le bilan démographique de chaque espace ou unité spatiale, d'autre part de déterminer le niveau et la tendance de cette mortalité et d'en dégager les différents aspects de la population étudiée que ce soit du point de vue économique ou social.

Elle permet également de mettre en place des politiques de santé 'équipements, encadrement, recherche…), d'habitat en faveur des catégories spécifiques visant à réduire de cette mortalité (mortalité infantile, mortalité par cause…).

## **3-Les principales causes de décès :**

Généralement l'étude des causes de décès permet de classer les causes en deux grandes catégories

## **3-1-Les décès endogènes :**

Sont dus à des raisons tenants exclusivement à la personne le risque décès endogène se rencontre su rtout au début de la vie, c'est à dire la mortalité et il disparait presque entièrement entre 1-10 ans et a partir de ce moment augmente avec avec l'âge les décès dus aux maladies

## **3-2-Les décès exogènes :**

Sont liés à des périls extérieurs à la personne, (maladie infectieuses 2%) ,ainsi que les accidents divers (transports travail),les décès par suicide .Les facteurs qui influences les causes de décès :

**3-2-1-D'ordre biologique** le sexe de la personne, pour tous les âges de la vie on observe une surmontalité masculine

## **3-2-2-Dépend de la catégorie socio professionnelle** la mortalité est 2,4

fois plus élevée chez les ouvriers

que chez les cadres.

**3-3-3-Dépend de cause médicanle exogène** progrès en matière médicales (sur l'impact des maladies inféctieuses progrès économique qui a permis le développement des pays par des meilleurs conditions de vie et d'hygiènes

#### **4-Les différents indicateurs de mesure de la mortalité**

Ces indicateurs sont utilisés pour la mortalité dans une population ou sous population ; ils nous renseignent sur la fréquence de la mortalité.

## **4-1-Le Taux brut de mortalité TBM**

Le taux brut de mortalité, parfois appelé taux de mortalité, est le nombre de décès au cours de l'année pour 1 000 personnes, estimé en milieu d'année

Il mesure la fréquence des décès au sein d'une population ou sous population sans distinction d'âge ou de sexe (décrit la mortalité générale). Bien qu'il soit l'indicateur le plus utilisé, il ne permet pas de caractériser l'état sanitaire de la population car sa valeur dépend de la probabilité de décès mais également de la structure par âge de la population (la mortalité n'affecte pas les populations de façon identique aux différents âges). Cet indice résulte en fait d'une moyenne des taux de mortalité par âge série des mx pondérés des effectifs d'âge x série des px. La formule générale du taux brut de mortalité s'établit comme la formule suivante :

$$
TBM = \frac{\sum des décès d'une année}{Population moyenne de l'année} \times 1000
$$

La valeur du taux brut dépendra des variations de la mortalité selon l'âge et de la structure par âge de cette même population

## **4-2-Les taux spécifiques**

La mortalité étant différentes ; elle peut être étudiée selon différentes variables,les taux calculés selon ces variables sont appelés les taux spécifiques.

## **4-2-1-Le taux de mortalité par âge**

La mortalité n'affectant pas les individus de la même manière aux différents âges, les taux par âge résument la mortalité type de la population étudiée, et sont donc une décomposition du taux

## brut.

## **4-2-2-1-Les taux de mortalité infantile TMI**

La dénomination de taux de mortalité infantile retenue par la tradition statistique est discutable car le mode de calcul n'est pas celui habituellement utilisé par les taux

Il consiste à rapporter les décès d'enfants nés vivants au cours de l'année X aux naissances vivantes de cette même année et non à la population moyenne de l'année

Ce calcul du taux classique de mortalité infantile fait intervenir des décès issus de deux générations successives,un calcul plus rigoureux consiste à tenir compte de l'effectif de ces générations, en rapportant les décès de l'année X au naissances de l'année X et les décès de l'année X-1 aux naissances de l'année X-1

$$
TMI = \frac{\sum D\acute{e}\acute{c}\acute{e}s\,des\,enfant\,n\acute{e}s\,vivants\,(0-1)ans\,au\,course\,de l'année}\times 1000
$$

Il constitue l'un des indicateurs les plus importants pour caractériser la mortalité car il est révélateur du comportement en matière d'éducation des enfants et des conditions d'hygiène et de la santé qui règnent dans la collectivité à risque et du degré de développement socio-économique d'une région (nutrition, hygiène, soins,…).Il reflète la disponibilité ou non d'équipements sanitaires d'une population et donc de l'état sanitaire d'un groupe social.

#### **4-2-4-Le taux de mortalité juvénile (moins de cinq ans) (TMJ)**

Ce taux est utilisé surtout en l'absence de mortalité infantile, cependant, il est utile pour caractériser le part de la mortalité des enfants et la comparer aux autres groupes d'âges.

$$
TMJ = \frac{\sum des\,deces\,de\, (1 \land 5) \text{ans } d' \text{une}\, année}{\text{effectifs}\,de\, (1 \land 5) \text{ans}\,de\,l' \text{année}} \times 1000
$$

### **4-Comparaison de la mortalité**

Pour la comparaison on utilise des méthodes de standardisation élaborées dès 1858 par le démographe anglais William Farr, pour comparer les différentes situations de mortalité

Il existe deux méthodes destinées à éliminer l'influence des structures par âge,soient deux populations de structure par âge de taux bruts de mortalité et de taux de mortalité par âge.

#### **4-1-Méthode de la population type (méthode directe)**

La première de ces méthodes est celle de la population type qui consiste à appliquer à une même population définie par sa structure par âge –les taux de mortalité par âge des autres populations entrant dans la comparaison

Cette méthode repose sur le choix d'une structure type (structure standard) à laquelle on va appliquer les taux de mortalité par âge des populations ou sous populations à comparer.

Il s'agit d trouver le taux de mortalité que l'on s'attendrait si les populations à comparer avaient la même composition par âge que la population standard. Le taux de mortalité ainsi obtenu est le taux comparatif pour chaque population ou sous population.

#### $TSD = \sum TMa_i \times P(i_i)$

TMa<sup>j</sup> : taux de mortalité par âge des populations à comparer.

 $P(i)$ : effectifs de la population standard aux âges correspondants.

Les taux standardisés obtenus (TSD) permettent de calculer l'indice comparatif de mortalité (ICM).

ICM = TSD (population 1) / TSD (population 2)

Si ICM > 1 : il y a surmortalité dans la population 1 par rapport à la population 2.

Si ICM < 1 : il y a sous mortalité dans la population 1 par rapport à la population 2.

## Exemple

- Application de la méthode directe

On veut comparer deux taux bruts de deux populations.

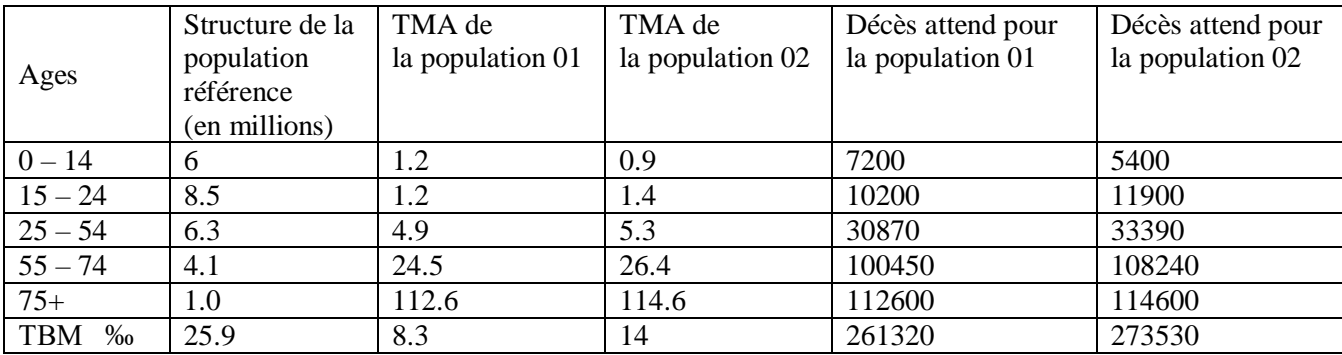

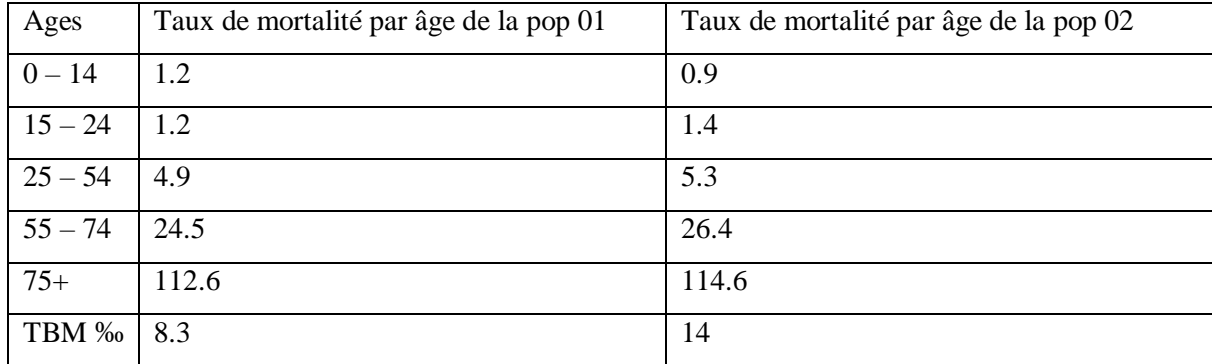

La répartition de la population standard (population type)

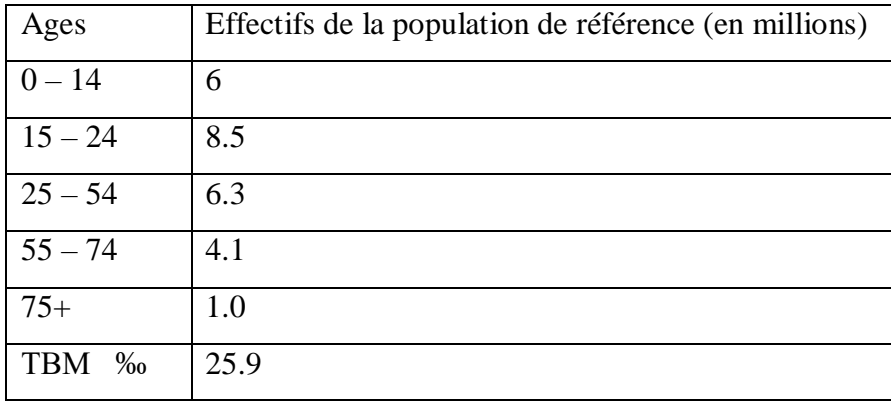

Calculons le nombre de décès attendus pour la population 01 et 02 si elles avaient la structure de la population de référence.

TSD (POP 1) = (261320 / 25900000) ×1000 = 10,08‰

TSD (POP 2) =  $(273500 / 25900000) \times 1000 = 10,55\%$ 

Alors que les taux initiaux étaient de 14‰ et 8 ,3‰ soit une différence de 5.7‰ la standardisation par ajustement des structures d'âge a réduit l'écart à 0.4

Si les deux populations avaient la même structure, les taux de mortalité seraient très proches. La différence de structure a influencé les taux bruts de mortalité.

Sur la base des taux standardisés l'ICM = 10.08 / 10.55 = 0.95, il y a une légère sous mortalité dans la population 1.

#### **4-2-Méthode de la mortalité type (la méthode indirecte) :**

La deuxième méthode est celle de la mortalité type ou (méthode des taux types ), la comparaison des situations intrinsèques de mortalité dans le temps ou l'espace par la méthode de la population type exige que l'on puisse disposer de séries de taux de mortalité par âge pour les différentes populations concernées à l'exception de la population type choisie la collecte des données relatives aux décès selon l'âge doit donc être systématique ce qui implique un fonctionnement très régulier de l'état civil

Cette méthode est utilisée lorsque les données relatives aux décès font défaut ou présentant des lacunes (absence de certains chiffres). Elle repose sur le choix des taux de mortalité type (taux de mortalité de la population type) qu'on va appliquer aux structures de populations à comparer avaient les taux par âge de la population type.

Elle est également utilisée dans le cas de populations à effectifs trop petits et dont les taux de mortalité sont fluctuants.

Dans la méthode indirecte, on calcule les décès attendus puis le SMR qui est un ratio permettant de faire la comparaison entre les taux de populations étudiées.

$$
\text{SMR} = \frac{\sum des décès observés dans la population}{\sum des décès attendus par cette population}
$$

- SMR > 1 : il y a surmortalité dans la population étudiée par rapport à la population de référence.

- SMR > 1 : il y a sous mortalité dans la population étudiée par rapport à la population de référence.

- Les taux standardisés par la méthode indirecte :

 $TSID = SMR \times TBM$  (de la population type).

# **Exemple**

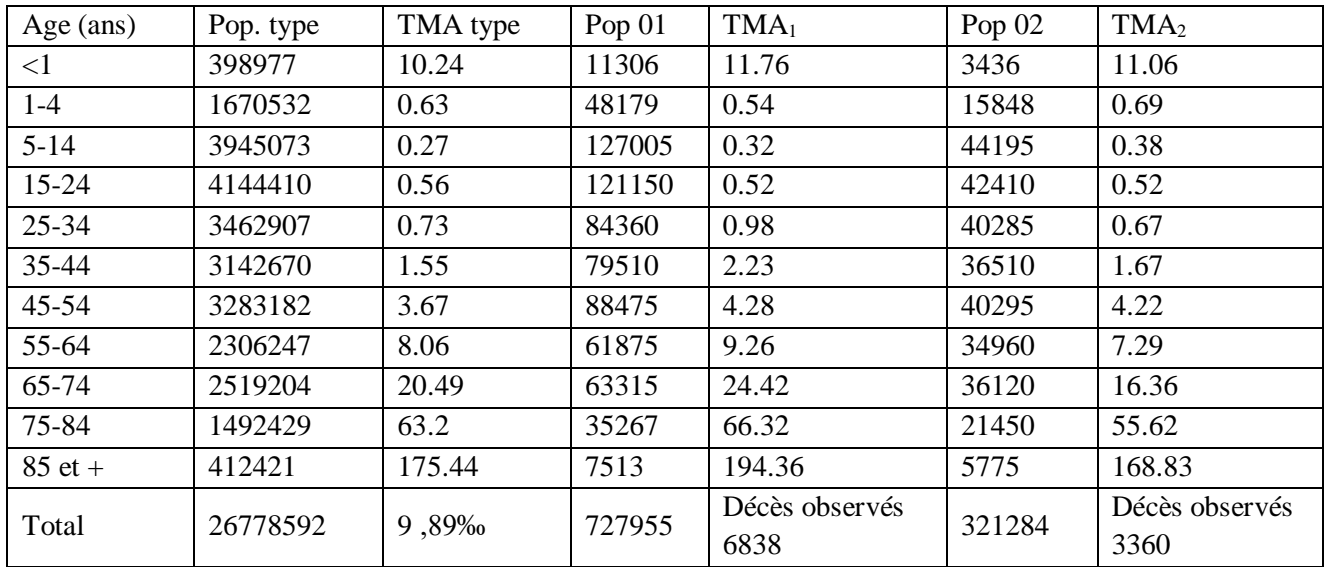

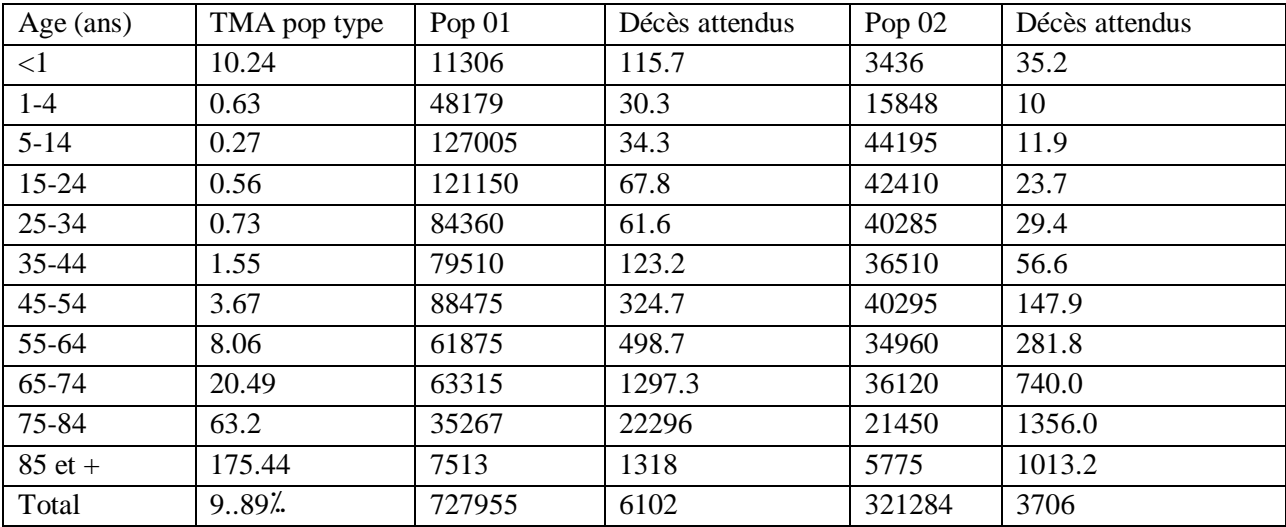

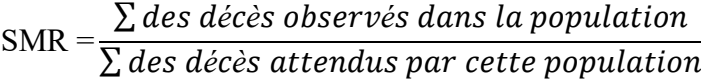

SMR (A) =  $6838 / 6102 = 1.1206$ 

SMR (B) =  $3360 / 3706 = 0.9066$ 

Les taux standardisés par la méthode indirecte :

 $TSID = SMR \times TBM$  (de la population type).

 $TSID(A) = 1.1206$ 

 $TSID(B) = 0.9066 \times 9.89 = 8.96$ 

L'élimination de l'effet de structure, la mortalité en (A) est supérieure à celle de (B). Quelque soit la méthode de standardisation utilisée les résultats obtenus sont concordants. L'utilisation des taux bruts de mortalité donne une mauvaise idée du classement des unités territoriales du fait du rôle de l'âge sur des données.

## **5-Tables de mortalité**

## **5-1-Définition de table de mortalité**

Les tables de mortalité sont construites à partir des quotients de mortalité, elles permettent de connaitre la structure par âge et par sexe des personnes décédées

Ce sont des tableaux permettant de donner le calendrier du phénomène mortalité, c'est à dire de décrire la mortalité d'un ensemble d'individus selon leur âge,ils comprennent généralement quotients, survivants et décès

Les quotients de mortalité correpondant au fait a des probabilités conditionnelles : probabilité pour un individu ayant atteint l'âge x de décèder dans l'année ;

> Quotient de mortalité à l'âge  $x = \frac{d\acute{e}c\grave{e}s}{dx\acute{e}g}$  à l'âge  $x$ survivants à l ′âge x

Les tables de mortalités relèvent de calculs complexes et sont élaborées à partir de la mortalité sur les années passées et de prévisions sur les années à venir

## **5-2-Type de table de mortalité**

## **5-2-1-La table de mortalité du moment (génération fictive)**

Elle caractérise la mortalité de la population actuelle,conçue pour une période donnée, elle englobe plusieurs générations à la fois (analyse transversale).Elle est basée sur les taux de mortalité du moment transformés en quotients de mortalité et appliqués à une génération fictive.Son établissement permet de synthétiser la mortalité au sein d'une population à un moment donné.

## **5-2-2-La table de mortalité par génération**

La table de mortalité du moment ne convient pas, parce que qu'elle est construite à partir de la mortalité observée, elle ne peut pas refléter correctement la baisse de la mortalité avec le temps, c'est pourquoi la table de mortalité par génération est la plus adaptée. Elle est construite à partir des taux de mortalité observé au sein d'une génération réelle que l'on suit tout au long de sa vie jusqu'à son extinction.

Les TMA utilisés pour construire une table de mortalité sont des taux moyens de deux, trois ou cinq années consécutives afin d'éviter les fluctuations.

Les tables de mortalité sont établies soit par intervalle d'une année appelées « table complète », soit par groupe d'âge « table abrégée » (quinquennales ou décennales).

Dans les pays ou la mortalité est caractérisée par des omissions ou erreurs statistiques, des tables de mortalités sont établies en scindant le groupe d'âge (0-5) ans (ajustement des décès).

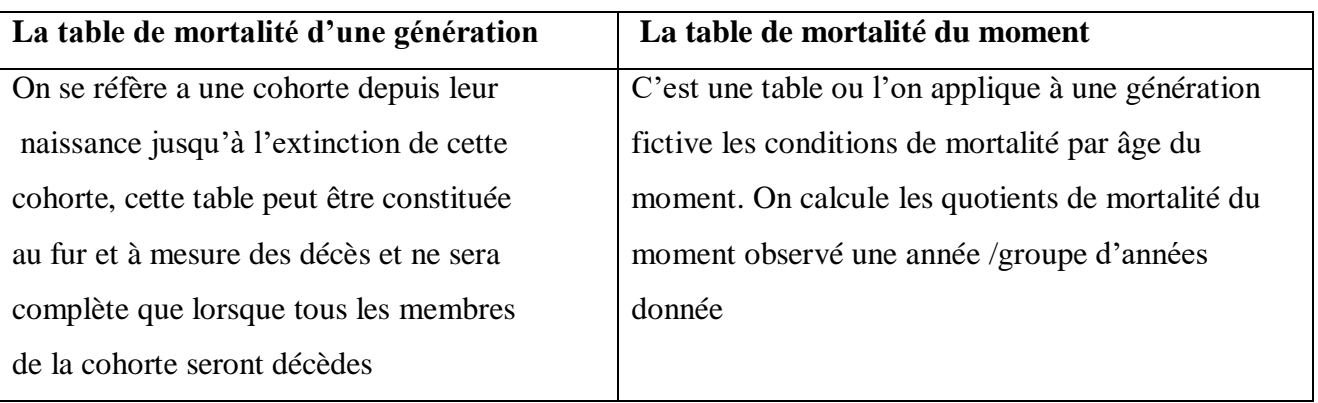

## **5-2-3-La construction d'une table de mortalité**

## **6-Le diagramme de LEXIS**

Fin XIX, un certin nombre de démographe ont cherché à représenter graphiquement la dynamique d'une population, c'est à dire son évolution dans le temps et ses caractéristiques le premier démographe à proposer ce type de graphique fut G Knapp en 1868, c'est quelques années plus tard en 1875 que Lexis ,statisticien allemand va utiliser différents graphiques et les faire connaitre

L'objectif de ce diagramme est de disposer d'un graphique à 2 dimensions permettant de repèrer pour chaque observations ou groupe d'observation, la date du décès, l'âge du décès et sa date de naissance donc 3 informations dans un graphique à deux dimensions.

Les bandes verticales correspondent aux dates de naissances les bandes verticales c:orrespondent à l'âge les bandes obliques servent à repérer les différentes générations, c'est à dire les cohortes ; A l'intersection des différents bandes,on va noter un effectif d'individu

## **7-Esperance de vie**

L'éspérance de vie , représente le nombre moyen d'années vécues par une génération,on le calcule en additionnant le nombre d'années vécues par chaque groupe de décès et en divisant cette somme par l'effetif initial

o L'esperance de vie à la naissance correspond au nommnbre moyen d'année à vivre à partie de la naisance ,c'est un âge moyen au décès il est l'age moyen au décès calculé à partir de l'anniversaire 0 L'espérance de vie à la naissance correspond au nombre moyen d'années à vivre à partir de la naissance, c'est un âge moyen au décès

## o L'espérance de vie à un âge quelconque

Pour l'espérance de vie à un age quelconque, le principe de calcul est absolument le même mais il faut Tenir compte seulement des années vécues à partir de l'âge X

Par exemple, l'espérance de vie à 60 ans est le nombre moyen d'années pendant lequel une personne de 60 ans peut espérer vivre, si les taux actuels de mortalité par âge se maintiennent.